## **Computer algebra tools for quarkonium NLO computations**

### **Vladyslav Shtabovenko**

University of Siegen Center for Particle Physics Siegen (CPPS)

Quarkonia as Tools 2023 in Centre Paul Langevin, Aussois, France 9<sup>th</sup> of January 2023

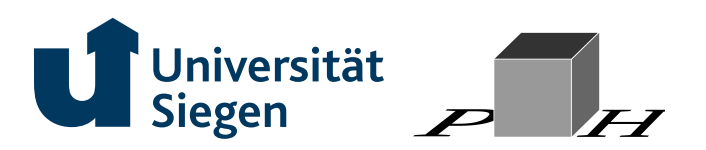

## **Outline**

- **Motivation**
- **Diagram generation**
- **Dirac and color algebra**
- **Loop integrals**
- **Summary and Outlook**

# **Motivation**

- Perturbative quantum field theory (QFT) calculations often mean evaluation of Feynman diagrams
- Higher order perturbative calculations are challenging but also necessary
- Increasing experimental precision (high luminosity LHC, *. . .*) calls for better theory input
- The challenges are often of technical rather than conceptual nature
- New advances require better algorithms and a lot of computer power
- Software tools are indispensable

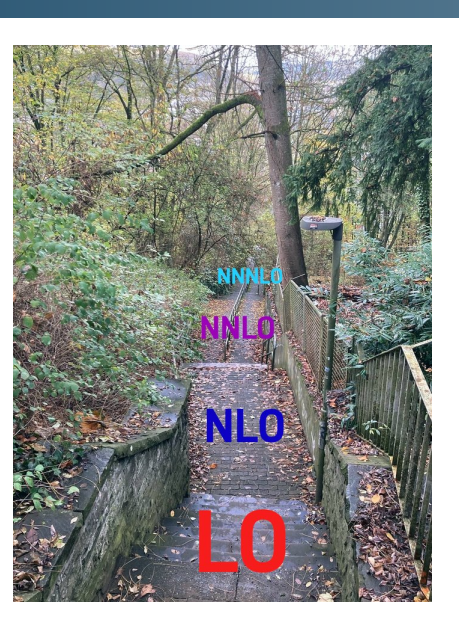

A typical Feynman diagram calculation may involve many different building blocks …

#### Diagrams

- Feynman rules
- **O** Diagram generation
- **•** Filtering
- **C** Topologies
- Color algebra

Amplitudes Expansions **O** Dirac algebra

- Tensor reduction
- **Projectors** 
	-

Loop integrals

- Partial fractioning
	- IBP reduction
	- Mappings between integrals
	- Master integral evaluation

## Miscellaneous **Renormalization Phase space** ● Matching **Phenomenology**

 $\bullet$ …

… many of which can be automatized completely or to some extent!

- Symbolic manipulations are usually automatized using **FORM** [Vermaseren, 2000; Kuipers et al., 2013] and **Mathematica**
- Other frameworks (e. g. **Maple**, **GiNaC** [Bauer et al., 2002], **Reduce** etc.) can be useful for different tasks
- Writing big codes from scratch can be time-consuming and error-prone
- More pragmatic approach: employ tools available on the market, combine them in a smart way
- Many calculations up to 1-loop are automatizable either fully or to some extent
- **In the field of heavy quarkonia we have HELAC-ONIA** [Shao, 2016], **MadGraph** /**MadOnia** [Alwall et al., 2014; Artoisenet et al., 2008], **FDC** [Wang, 2004], **HepLib** [Feng et al., 2023], **FeynCalc** [VS et al., 2020] + **FeynOnium** [Brambilla, Chung, VS, Vairo, 2020]
- However, often quarkonium calculations (especially beyond tree-level) are done by chaining different tools together using private codes.

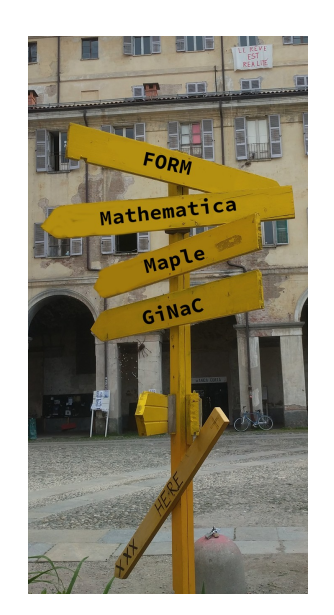

**Diagram generation**

**Diagram generation**

#### **Diagram generation**

- Two main tools on the market: **FeynArts** [Hahn, 2001] and **QGRAF** [Nogueira, 1993]
- **FEYNARTS** is an all-in-one solution: diagram generation, visualization, Feynman rules insertion
	- Easy to use, works with **Mathematica**, new models can be added via **FeynRules** [Christensen & Duhr, 2009; Alloul et al., 2014]
		- Can become slow when generating and filtering large (*>* 100) numbers of diagrams
	- Often preferred in tree-level and 1-loop calculations
- **CGRAF** only generates the amplitudes but does not visualize them or insert Feynman rules
	- New models are easy to write, only need to specify vertices and types of fields (bosonic/fermionic)
	- Output can be formatted to be readable by any CAS
	- Visualizing diagrams requires additional tools (e. g. **GraphViz**)
	- Need additional codes for inserting Feynman rules
	- Extremely fast, even when producing millions of diagrams, preferred tool in the multi-loop community

**Dirac and color algebra**

# **Dirac and color algebra**

#### **Dirac and color algebra**

- Theories with fermions *⇒* Dirac matrices in the amplitudes
- $\bullet$  Dimensional regularization (loop integrals) implies that the algebra must be done in  $D$  dimensions
- $\bullet$  Need to simplify chains with common indices/momenta and calculate traces in  $D$  dimensions

$$
\gamma^{\mu} \gamma^{\nu_{1}} \dots \gamma^{\nu_{n}} \gamma_{\mu} = (d - 4)(-1)^{n} \gamma^{\nu_{1}} \dots \gamma^{\nu_{n}} + 2(-1)^{n} \gamma^{\nu_{3}} \gamma^{\nu_{2}} \gamma^{\nu_{1}} \gamma^{\nu_{4}} \dots \gamma^{\nu_{n}}
$$
  
+ 
$$
2 \sum_{j=4}^{m} (-1)^{n-j} \gamma^{\nu_{j}} \gamma^{\nu_{1}} \dots \gamma^{\nu_{j-1}} \gamma^{\nu_{j+1}} \dots \gamma^{\nu_{n}},
$$
  

$$
\not\!{p} \gamma^{\nu_{1}} \dots \gamma^{\nu_{n}} \not\!{p} = (-1)^{n} p^{2} \gamma^{\nu_{1}} \dots \gamma^{\nu_{n}} + 2 \sum_{i=1}^{n} (-1)^{i+1} \gamma^{\nu_{1}} \dots \gamma^{\nu_{i-1}} \gamma^{\nu_{i+1}} \dots \gamma^{\nu_{n}} \not\!{p} p^{\nu_{i}}
$$

- lssues with  $\gamma^5$ : cannot simultaneously preserve  $\{\gamma^\mu,\gamma^5\}=0$  and the cyclicity of the trace in  $D$  dimensions
- Different schemes for treating  $\gamma^5$ : NDR [Chanowitz et al., 1979], BMHV [Breitenlohner & Maison, 1977; 't Hooft & Veltman, 1972], Larin [Larin, 1993], …
- See [Gnendiger et al., 2017] for a good overview
- Ready-to-use tools: **Tracer** [Jamin & Lautenbacher, 1993], **FormTracer** [Cyrol et al., 2017], **FeynCalc**, **Package-X** [Patel, 2015, 2017], **HepMath** [Wiebusch, 2015]

#### **Dirac and color algebra**

- QCD is a nonabelian SU(3) gauge theory *⇒* Feynman rules involve color algebra
- Calculations are usually done for a generic *N*, helps to understand the structure of the results
- Standard rules to eliminate common indices and do the traces

$$
(AT^aBT^aC) = \frac{1}{2}(AC)\operatorname{Tr}(B) - \frac{1}{2N}ABC
$$

$$
(AT^aB)\operatorname{Tr}(CT^aD) = \frac{1}{2}(ADCB) - \frac{1}{2N}(AB)\operatorname{Tr}(CD)
$$

$$
\operatorname{Tr}(AT^aB)\operatorname{Tr}(CT^aD) = \frac{1}{2}\operatorname{Tr}(ADCB) - \frac{1}{2N}\operatorname{Tr}(AB)\operatorname{Tr}(CD)
$$

$$
T^aT^b = \frac{1}{2N}\delta^{ab} + \frac{1}{2}d^{abc}T^c + \frac{1}{2}if^{abc}T^c
$$

$$
if^{abc} = 2\operatorname{Tr}(T^a[T^b, T^c])
$$

$$
d^{abc} = 2\operatorname{Tr}(\{T^a, T^b\}T^c)
$$

Automatizable using e. g. **ColorMath** [Sjödahl, 2013], **FormTracer**, **FeynCalc**, **color.h** [van Ritbergen et al., 1999]

Upon simplifying Dirac and color algebra we get

$$
i{\cal M}\rightarrow \sum_i c_i^{\mu_{j_1}...\mu_{j_n}} I_{\mu_{j_1}...\mu_{j_n}}
$$

- $c_i^{\mu_{j_1}}$  mostly made of Dirac matrices, polarization vectors and Levi-Civita tensors
- $I_{\mu_{j_1}...\mu_{j_n}}$  are tensor loop integrals
- Naive (text book) approach: calculate each integral separately
- Better: try to reduce them to a smaller set of *master* integrals

● But first we need to get rid of tensor indices!

- Two popular methods: projectors or tensor reduction
	- Projectors: work out projection operators  $P_i$  in Dirac and color space for all possible contributions

$$
\mathcal{M} = \sum_{k} a_{k} I_{k} \Rightarrow I_{k} = \text{Tr}(P_{i} \mathcal{M})
$$

Tensor reduction: for each integral write down the ansatz with all possible tensor structures, then contract and solve a system of linear equations

$$
I_{\mu_{j_1} \dots \mu_{j_n}} = \sum_j r_j^{\mu_{j_1} \dots \mu_{j_n}} I_j
$$

- $I_j$  are scalar integrals with scalar products in numerators and propagators raised to integer powers
- These scalar integrals are still not all independent!

- Common technique at 1-loop: Passarino-Veltman [Passarino & Veltman, 1979]
	- PaVe-workflow: tensor reduction *→* PaVe coefficients functions *B*11, *C*<sup>001</sup> etc.  $P^{\text{aVe}} \overset{\text{reduction}}{\rightarrow} P^{\text{aVe}}$  scalar functions  $A_0, B_0, C_0, D_0, ...$
	- $\bullet$  Bottom line: Every 1-loop  $I_j$  (quadratic propagators!) mapped to a linear combination of  $A_0$ ,  $B_0$ ,  $C_0$ ,  $D_0$ , ...
	- PaVe functions are well understood, can be evaluated analytically (**Package-X**) or numerically (**LoopTools** [Hahn & Perez-Victoria, 1999], …)
- $\bullet$  Multi-loop: no  $x$ -loop PaVe functions, proceed on a case-by-case basis
	- Main idea: reduce each *x*-loop scalar integral *I<sup>j</sup>* to a smaller set of *master integrals* (MI)
	- Main technique: reduction via integration-by-parts identities (IBPs) [Chetyrkin & Tkachov, 1981; Tkachov, 1981]
	- IBP-reduction done via publicly available tools **FIRE**, [Smirnov & Chuharev, 2020], **Kira** [Klappert et al., 2021], **LiteRed** [Lee, 2014]
	- **P** Profit: Calculate only the MI, instead of every  $I_i$

- $\bullet$  To set up the IBP-reduction we need to map each  $I_j$  to an integral family (also called topology)
- A topology is a set of propagators that form a basis (complete and linearly independent set)
- Example: 1-loop Box
	- The topology is made of 4 propagators that form a complete basis

$$
{q2 - m02, (q+p1)2 - m12, (q+p2) - m22, (q+p3)2 - m32}
$$

Compact notation for integrals from this topology

$$
G_{box11}(1,1,1,1), G_{box11}(1,1,0,2), G_{box11}(1,0,0,0), G_{box11}(1,2,0,-1)
$$

- box1l is the identifier of this topology, can be a number or any other string
- The indices denote powers of the corresponding propagators

$$
G_{\text{box11}}(1,2,0,-1) \equiv \int_q \frac{1}{[q^2 - m_0^2]} \frac{1}{[(q+p_1)^2 - m_1^2]^2} [(q+p_3)^2 - m_3^2]
$$

- The reduction is done topology-wise: *G*'s with more/higher indices *⇒ G*'s with less/lower indices
- In principle, one *could* reduce each single integral separately, but this is *extremely* inefficient

- What if the corresponding propagators do not form a basis?
- For linear/quadratic propagators there can be two reasons:
	- **1)** The basis is overdetermined due to linearly dependent propagators
	- **2)** The basis is incomplete due to missing propagators
- Missing propagators: Just add some suitable scalar products to have the complete basis
- Heavy quarkonium calculations: linearly dependent propagators when switching to the center of mass kinematics
- Example: Integral with linearly dependent propagators

$$
\int_{l} \frac{1}{[l^2]} \frac{1}{[(k_1 + l - P/2)^2 - m^2]} \frac{1}{[(l - P/2)^2 - m^2]} \frac{1}{[(l + P/2)^2 - m^2]}
$$

Splits into two pieces when applying partial fraction decomposition

$$
\frac{1}{2}\left(\int_{l}\frac{1}{[l^2]^2}\frac{1}{[(k_1+l-P/2)^2-m^2]}\frac{1}{[(l-P/2)^2-m^2]}+\int_{l}\frac{1}{[l^2]^2}\frac{1}{[(k_1+l-P/2)^2-m^2]}\frac{1}{[(l+P/2)^2-m^2]}\right)
$$

Tools for finding such relations: **MultivariateApart** [Heller & von Manteuffel, 2022], **\$APART** [Feng, 2012], **FeynCalc**

- Starting point: amplitudes with many propagators and numerators. Need to
	- $\bullet$  Identify present topologies and rewrite integrals as  $G_{\rm topo}(1,\ldots)$   $\Rightarrow$  easy
	- Minimize the number of topologies via suitable mappings *⇒* not that easy
- $\bullet$  Example:  $I_1$  and  $I_2$  fit into the same topology (actually, they are identical)
	- Unfortunately, this is not obvious in the propagator representation

$$
I_1 = \int_q \frac{1}{[q^2 - m_1^2]} \frac{1}{[(q - p_1)^2 - m_2^2]} \frac{1}{[(q - p_2)^2 - m_3^2]}
$$
  
\n
$$
I_2 = \int_q \frac{1}{[(q + p_1 + p_2)^2 - m_1^2]} \frac{1}{[(q + p_2)^2 - m_2^2]} \frac{1}{[(q + p_3)^2 - m_3^2]}
$$

There exists a suitable loop-momentum shift

$$
I_1 \stackrel{q \to q + p_1 + p_2}{=} I_2
$$

- Finding such shifts in a *systematic* way is challenging.
- Enumerating all possible shifts by brute force is rather *hopeless*, especially beyond 1 loop …

- More efficient: represent loop integrals through Feynman-parametric integrals or graphs
- Feynman parametric representation of an *L*-loop scalar Minkowskian integral [Nakanishi 1971, Zavialov 1979, Smirnov 2006]

$$
\boxed{\left(\frac{e^{\varepsilon\gamma_E}}{i\pi^{d/2}}\right)^L\int\frac{\left(\prod_{i=1}^L d^dk_i\right)}{P_1^{m_1}\ldots P_N^{m_N}}=\frac{(-1)^{N_m}\Gamma(N_m-\frac{Ld}{2})}{\prod_{j=1}^N\Gamma(m_j)}\int_0^\infty\prod_{j=1}^N dx_jx_j^{m_j-1}\,\delta\left(1-\sum_{i=1}^N x_i\right)\frac{\mathcal{U}^{N_m-\frac{(L+1)d}{2}}}{\mathcal{F}_M^{N_m-\frac{Ld}{2}}}\right)}
$$

with  $N$  quadratic/eikonal propagators  $P_i$  and  $N_m = \sum_{i=1}^N m_i$  with  $m_i \geq 0$ 

- ${\rm Euclidean}$  case: remove  $(-1)^N_m$ , replace  $\mathcal{F}_M$  with  $\mathcal{F}_E$
- **Symanzik polynomials** *U* **and** *F* encode most of the integral properties (nice summary in [Bogner & Weinzierl, 2010])
- Main advantage: ambiguity under shifts of loop momenta eliminated!
	- $\bullet$  Employ a function of  $(\mathcal{U}, \mathcal{F})$  and  $m_i$  to characterize the given loop integral (topology)?
	- Find mappings between different topologies?
	- In principle, yes! But things are not so simple ...

- Introduce the characteristic polynomial *P*
- **P**opular choices:  $P = \mathcal{U} \times \mathcal{F}$  or  $P = \mathcal{U} + \mathcal{F}$
- $\bullet$  *P* depends on the Feynman parameters  $x_i$  and is not unique!
- Ambiguity under shifts of loop momenta *⇒* ambiguity under permutations of *x<sup>i</sup>*
- A new  $P'$  from  $P$  by permuting  $x_i$  (e. g.  $x_1 \leftrightarrow x_2$ ) still describes the same loop integral
- Need to find some *canonical ordering* of the Feynman parameters *x<sup>i</sup>* in the given *P*
- Possible solution: Algorithm invented by Alexey Pak [Pak, 2012]
- Rough idea: Write *P* as a matrix, find the canonical form by swapping/sorting rows and columns

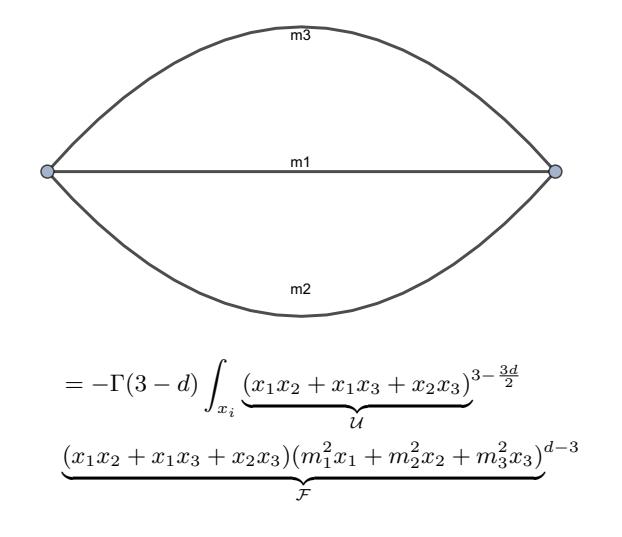

- **P** Pak algorithm: canonical ordering of  $x_i$  + symmetries between the corresponding lines.
- Very detailed description in the PhD thesis of Jens Hoff [J. S. Hoff, 2015]
- **Technical implementation in MATHEMATICA** straightforward
	- Automatic calculation of *U* + *F* in **UF.m** (now part of **FIESTA** [Smirnov et al., 2022] and **FIRE**)
	- Many of Pak's ideas implemented in **TopoID** [J. Hoff, 2016], https://github.com/thejensemann/TopoID
- Pak algorithm + UF-parametrization pave way to
	- **O** Topology identification
	- Mappings between master integrals
	- Derivation of Feynman-parametric representations for analytic calculations
	- Analytic regularization [Panzer, 2015a, 2014, 2015b]
	- And many more!
- Corresponding routines available in **FeynCalc**, **tapir** [Gerlach et al., 2023], **pySecDec** [Borowka et al., 2018], **LiteRed**

- Suppose that you are done with the IBP-reduction [Chetyrkin & Tkachov, 1981; Tkachov, 1981] of your loop integrals, what are the next steps?
	- Find mappings between master integrals from different integral families
	- Visualize your unique master integrals
	- **Re** Calculate them analytically/numerically?

- With Pak algorithm at our disposal finding mappings between master integrals is straightforward
- Example (using **FeynCalc**): 2-loop self-energies with one or two massive lines

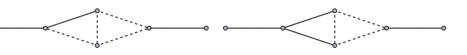

- In[1]:= topos = {FCTopology[prop2Lv1, {FAD[p1], FAD[{p1 + q1, m}], FAD[p2], FAD[p2 + q1], FAD[p1 p2]}, {p1, p2}, {q1}, {}, {}], **FCTopology[prop2Lv2, {FAD[p1], FAD[{p2, m}], FAD[{p2 + q1, m}], FAD[p1 + q1], FAD[−p1 + p2]}, {p1, p2}, {q1}, {}, {}]};**
- We have a list of master integrals that are not all unique
	- In[2]:= **glis = {GLI[prop2Lv1, {0, 1, 1, 1, 1}], GLI[prop2Lv2, {0, 1, 1, 1, 1}], GLI[prop2Lv2, {1, 0, 1, 1, 1}], GLI[prop2Lv2, {1, 1, 0, 1, 1}], GLI[prop2Lv2, {1, 1, 1, 0, 1}]}**
- **FEYNCALC** identifies three mappings between our masters
	- In[3]:= **FCLoopFindIntegralMappings[glis, topos][[1]]**
	- Out[3]= {G<sup>prop2Lv2</sup>(1,0,1,1,1)→G<sup>prop2Lv1</sup>(0,1,1,1,1),G<sup>prop2Lv2</sup>(1,1,0,1,1)→G<sup>prop2Lv1</sup>(0,1,1,1,1),G<sup>prop2Lv2</sup>(1,1,1,0,1)→G<sup>prop2Lv2</sup>(0,1,1,1)}
- Working principle based on FindRules from **FIRE**
- **Could also use LITERED's FindSymmetries**

- Given a propagator representation of a loop integral, how to obtain its graph representation?
- Can be done using **AZURITE** [Georgoudis et al., 2017], **PlanarityTest**, [Bielas et al., 2013], **LiteRed** and also **FeynCalc**
- Two-step approach: FCLoopIntegralToGraph reconstructs the graph, FCLoopGraphPlot plots it.
	- In[4]:= FCLoopIntegralToGraph[FAD[{p1, m1}, {p2, m2}, {Q1 + p1, m3}, Q2 p1, Q1 + p1 + p2, Q2 p1 p2, Q2 + Q3 p1 p2], {p1, p2}]; **FCLoopGraphPlot[%]**

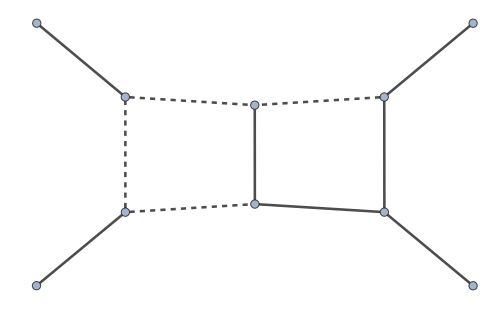

The plot can be styled to make it more visually appealing

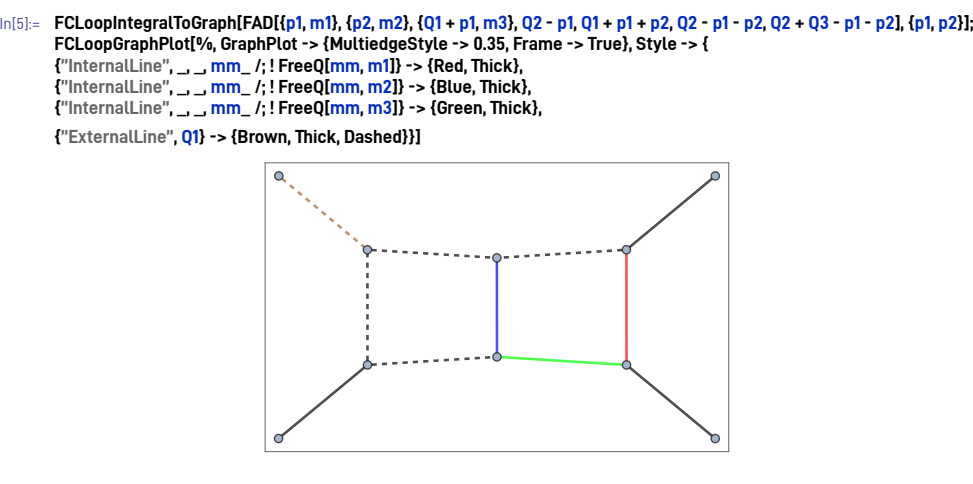

- At NLO we have plenty of options for the evaluation of 1-loop master integrals (quadratic propagators)
	- Analytically via **Package-X**
	- Numerically using **LoopTools**, **Collier** [Denner et al., 2017], **OneLOop** [van Hameren, 2011], **QCDLoop** [Carrazza et al., 2016], …
- Beyond 1-loop things are not that simple
	- Numerical evaluation using **FIESTA** and **pySecDec**
	- Analytic results can be difficult to get, unless already available in the literature.
		- Plethora of different methods, impossible to discuss in one talk
		- Probably the most promising technique are differential equations [Kotikov, 1991a, 1991b, 1991c; Bern et al., 1994; Remiddi, 1997; Gehrmann & Remiddi, 2000; Henn, 2013]

**Summary and Outlook**

# **Summary and Outlook**

**Summary and Outlook**

### **Summary**

- Loop calculations is a vibrant field with new ideas being developed on a monthly basis
- Useful for heavy quarkonia, where often at least 1-loop accuracy is needed to match the experimental precision
- As far as 1-loop virtual corrections are concerned, all necessary tools for analytic results are publicly available
- $\bullet$  It only takes dedication and willingness to learn how to use those programs